# **EDITAL 05/2020 – CAPES – CURSO DE DOUTORADO**

## **1. Objeto**

Seleção de 1 (um) doutorando do PPGIa para receber auxílio financeiro conforme a seguinte descrição:

• 1 bolsa de estudos.

## **2. Prazo da Contratação e Auxílio Financeiro**

A bolsa será concedida por até 12 (doze) meses, podendo ser renovada anualmente até atingir o limite de 48 (quarenta e oito) meses. No caso do tempo regulamentar de defesa (sem prorrogação) de doutorado se esgotar, o auxílio será automaticamente finalizado.

O auxílio financeiro é concedido da seguinte forma:

• O aluno receberá R\$2.200,00 (Dois mil e duzentos reais) mensais durante o período de vigência do auxílio, além da isenção da mensalidade (R\$1.400,00, que devem ser repassados integralmente a PUCPR, conforme prevê o programa de bolsas PROSUC/CAPES).

### **3. Datas Importantes**

Inscrição: de 06/04/2020 à 08/04/2020. Seleção e divulgação do resultado: a partir do dia 09 de abril de 2020.

# **4. Critérios de Elegibilidade**

Poderão concorrer todos os alunos selecionados no curso de Doutorado do PPGIa, desde que observadas as seguintes cláusulas:

- I. não ter tido auxílio financeiro (isenção ou bolsa) cancelado por rendimento acadêmico insatisfatório ou desistência;
- II. ter sido aceito por professor do PPGIa para o Doutorado em 2017, 2018, 2019 ou 2020;
- III. dedicar-se integralmente as atividades de doutorado (não manter atividades laborais conforme estabelece portaria CAPES);
- IV. comprovar desempenho acadêmico satisfatório consoante às normas definidas pela Comissão de Seleção e Bolsas do PPGIa;
- V. não possuir qualquer relação de trabalho com o Grupo Marista;
- VI. não receber remuneração proveniente de vínculo empregatício ou funcional durante a vigência da bolsa (Exceto no caso de ser membro efetivo de quadro docente permanente de instituição de ensino superior ou de pesquisa distinta da PUCPR, desde que tenha seu afastamento com manutenção de vencimentos formalmente autorizado pela instituição de vínculo; ou casos previamente autorizados pela Capes);
- VII. assumir a obrigação de restituir todos os recursos recebidos da CAPES, na hipótese de interrupção do estudo, salvo pelos motivos aceitos legalmente pela CAPES;
- VIII. se servidor público, demonstrar regularidade do afastamento do exercício do cargo; e
- IX. possuir conta corrente em seu nome (não pode ser conta conjunta, não pode ser conta salário e não pode ser conta poupança) no momento da implementação do auxílio.

A inobservância das cláusulas citadas acima, e/ou se praticada qualquer fraude pelo beneficiário, implicará(ão) no cancelamento da taxa, com a restituição integral e imediata dos recursos, de acordo com os índices previstos em lei competente, acarretando ainda, a impossibilidade de receber benefícios por parte da CAPES, pelo período de até cinco anos, contados do conhecimento do fato.

A leitura cuidadosa da Portaria CAPES 149 de 1º de agosto de 2017 é recomendada para compreensão integral do processo.

## **5. Critérios de Julgamento e de Pontuação**

Os critérios de julgamento seguem as normas definidas no regimento interno da Comissão de Seleção e Bolsas do programa. Caso haja empate entre os candidatos, os critérios de desempate disponíveis em https://www.ppgia.pucpr.br/pt/arquivos/secretaria/ppgia\_criteriosselecaobolsas.pdf serão aplicados.

### **6. Entrega da Documentação**

Os seguintes documentos devem ser entregues pelos candidatos:

- Currículo Lattes e documentos comprobatórios das publicações qualificadas (Qualis Ciência da Computação);
- Formulário próprio devidamente preenchido (modelo anexo I);
- Pontuação obtida no POSCOMP (se houver) com comprovação;
- Carta do orientador apoiando a solicitação do candidato;
- Cópia do cartão bancário da conta corrente do candidato.

### **A documentação deve ser entregue via e-mail: secretaria@ppgia.pucpr.br**

**Curitiba, 06 de abril de 2020.** 

**Prof. Dr. Emerson C. Paraiso Coordenador do PPGIa**

# **ANEXO 1:**

Formulário de Candidatura – Comissão de Seleção e Bolsas do PPGIa

Nome: \_\_\_\_\_\_\_\_\_\_\_\_\_\_\_\_\_\_\_\_\_\_\_\_\_\_\_\_\_\_\_\_\_\_\_\_\_\_\_\_\_\_\_\_\_

Telefone para contato: \_\_\_\_\_\_\_\_\_\_\_\_\_\_\_\_\_\_\_\_\_\_\_\_\_\_\_\_\_\_\_\_

Check-list de documentos:

- CV Lattes
- Carta orientador
- Comprovante pontuação POSCOMP últimos 6 anos (se houver)
- Comprovantes de publicações dos últimos 6 anos (se houver) (apenas publicação comitê de área Ciência da Computação)

Observações: para a determinação do extrato Qualis, usar a listagem de conferências publicadas em https://www.capes.gov.br/images/documentos/Qualis\_periodicos\_2016/Qualis\_conferencia\_ccomp.pdf pela CAPES. Para os periódicos utilizar a versão online (Sucupira/Capes):

https://sucupira.capes.gov.br/sucupira/public/consultas/coleta/veiculoPublicacaoQualis/listaConsultaGeralP eriodicos.jsf.

Quadro resumo de Publicações: indicar a quantidade em cada extrato.

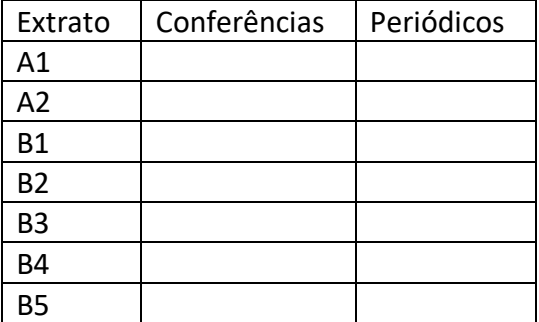